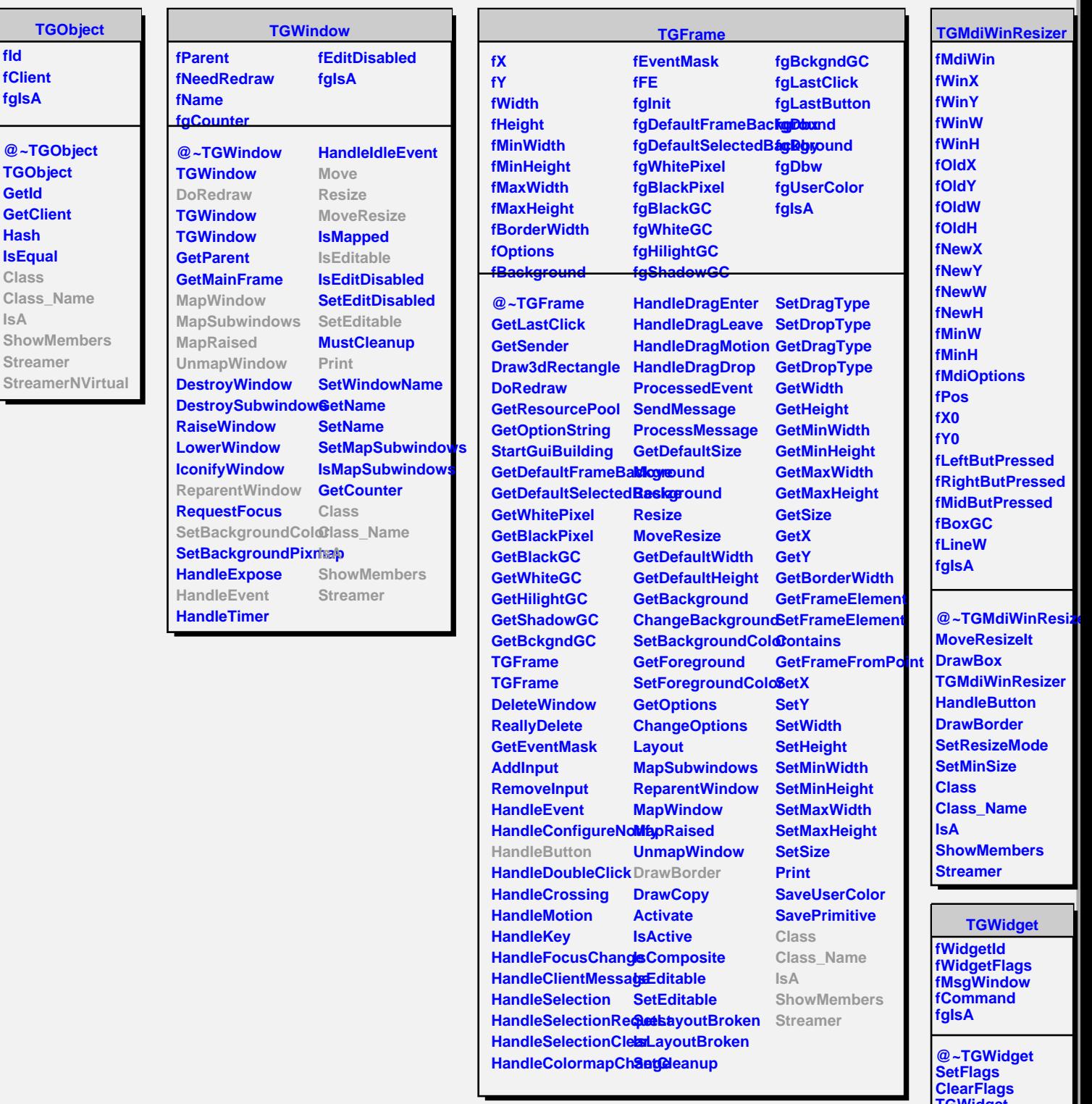

**TQObject fListOfSignals fListOfConnections fgIsA**

**@~TQObject GetSender GetSenderClassNarhenit ConnectToClass Emit ConnectToClass Emit Emit Emit** **Disconnected Destroyed ChangedBy Message Connect**

**TGWidget TGWidget WidgetId IsEnabled HasFocus WantFocus Associate SetCommand GetCommand Class Class\_Name**